# **Facebook SDK for Python Documentation**

*Release 3.0.0*

**Martey Dodoo**

**Aug 09, 2018**

# **Contents**

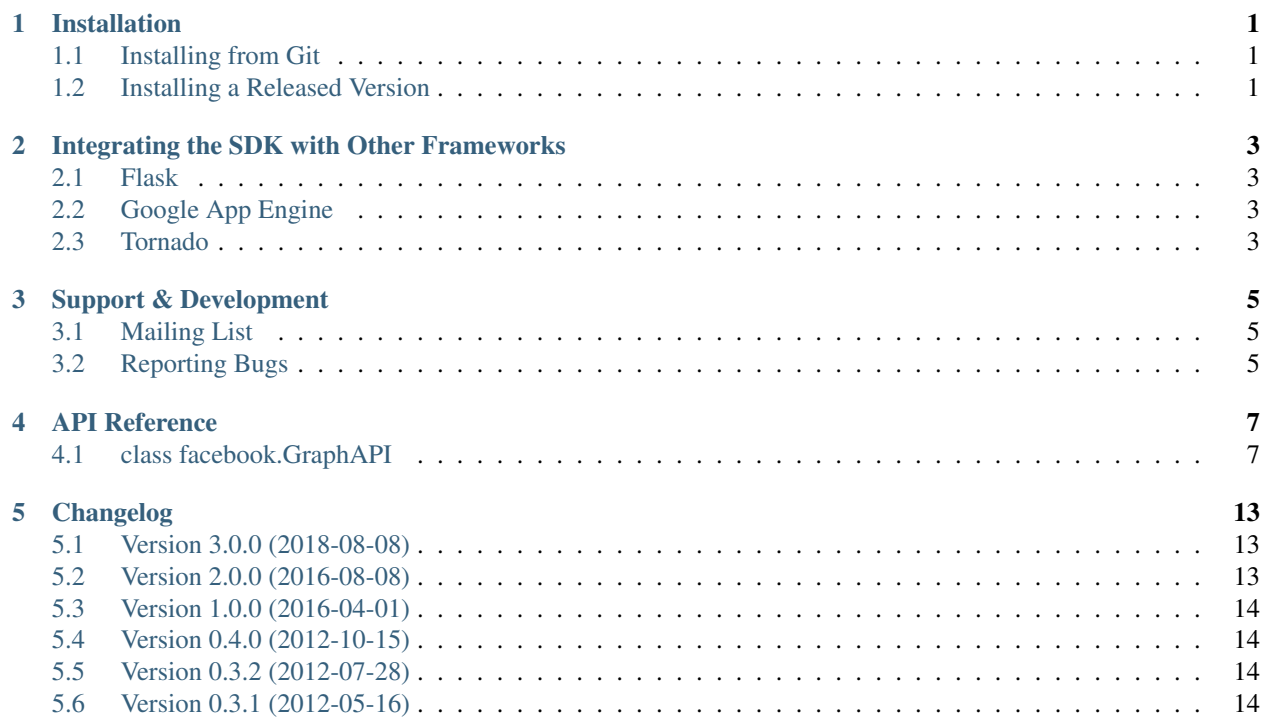

### Installation

<span id="page-4-0"></span>The SDK currently supports Python 2.7 and Python 3.4-3.7. The [requests](https://pypi.python.org/pypi/requests) package is required.

We recommend using [pip](https://pip.pypa.io/) and [virtualenv](https://virtualenv.pypa.io/) to install the SDK. Please note that the SDK's Python package is called facebook-sdk.

### <span id="page-4-1"></span>**1.1 Installing from Git**

For the newest features, you should install the SDK directly from Git.

```
virtualenv facebookenv
source facebookenv/bin/activate
pip install -e git+https://github.com/mobolic/facebook-sdk.git#egg=facebook-sdk
```
### <span id="page-4-2"></span>**1.2 Installing a Released Version**

If your application requires maximum stability, you will want to use a version of the SDK that has been officially released.

```
virtualenv facebookenv
source facebookenv/bin/activate
pip install facebook-sdk
```
## <span id="page-6-0"></span>Integrating the SDK with Other Frameworks

### <span id="page-6-1"></span>**2.1 Flask**

The examples directory contains an example of using the SDK in Flask.

## <span id="page-6-2"></span>**2.2 Google App Engine**

Because the SDK uses *requests* (which requires socket support in Google App Engine), you will need to enable billing.

### <span id="page-6-3"></span>**2.3 Tornado**

The examples directory contains an example of using the SDK in Tornado.

### Support & Development

## <span id="page-8-1"></span><span id="page-8-0"></span>**3.1 Mailing List**

Questions about the SDK should be sent to its [Google Group.](https://groups.google.com/group/pythonforfacebook)

### <span id="page-8-2"></span>**3.2 Reporting Bugs**

Bugs with the SDK should be reported on the [issue tracker at Github.](https://github.com/mobolic/facebook-sdk/issues) Bugs with Facebook's Graph API should be reported on [Facebook's bugtracker.](https://developers.facebook.com/x/bugs/)

### **3.2.1 Security Issues**

Security issues with the SDK that would adversely affect users if reported publicly should be sent through private email to the project maintainer at martey @ marteydodoo.com (GPG key ID is 0x2cd700988f74c455).

### API Reference

<span id="page-10-0"></span>This page contains specific information on the SDK's classes, methods and functions.

### <span id="page-10-1"></span>**4.1 class facebook.GraphAPI**

A client for the Facebook Graph API. The Graph API is made up of the objects or nodes in Facebook (e.g., people, pages, events, photos) and the connections or edges between them (e.g., friends, photo tags, and event RSVPs). This client provides access to those primitive types in a generic way.

You can read more about [Facebook's Graph API here.](https://developers.facebook.com/docs/graph-api)

#### Parameters

- access\_token A string that identifies a user, app, or page and can be used by the app to make graph API calls. [Read more about access tokens here.](https://developers.facebook.com/docs/facebook-login/access-tokens)
- timeout A float describing (in seconds) how long the client will be waiting for a response from Facebook's servers. [See more here.](http://docs.python-requests.org/en/latest/user/quickstart/#timeouts)
- version A string describing the [version of Facebook's Graph API to use.](https://developers.facebook.com/docs/apps/changelog#versions) The default version is the oldest current version. It is used if the version keyword argument is not provided.
- proxies A dict with proxy-settings that Requests should use. [See Requests documentation.](http://www.python-requests.org/en/latest/user/advanced/#proxies)
- session A [Requests Session object.](http://docs.python-requests.org/en/master/user/advanced/#session-objects)

#### Example

#### **import facebook**

```
graph = facebook.GraphAPI(access_token="your_token", version="2.12")
```
#### **4.1.1 Methods**

#### **get\_object**

Returns the given object from the graph as a  $dist$ . A list of [supported objects can be found here.](https://developers.facebook.com/docs/graph-api/reference/)

#### **Parameters**

- id A string that is a unique ID for that particular resource.
- $\star \star \text{args}$  (optional) keyword args to be passed as query params

#### Examples

```
# Get the message from a post.
post = graph.get_object(id='post_id', fields='message')
print(post['message'])
```

```
# Retrieve the number of people who say that they are attending or
# declining to attend a specific event.
event = graph.get_object(id='event_id',
                         fields='attending_count,declined_count')
print(event['attending_count'])
print(event['declined_count'])
```

```
# Retrieve information about a website or page:
# https://developers.facebook.com/docs/graph-api/reference/url/
# Note that URLs need to be properly encoded with the "quote" function
# of urllib (Python 2) or urllib.parse (Python 3).
site_info = graph.get_object(id="https%3A//mobolic.com",
                             fields="og_object")
print(site_info["og_object"]["description"])
```
#### **get\_objects**

Returns all of the given objects from the graph as a dict. Each given ID maps to an object.

#### Parameters

- ids A list containing IDs for multiple resources.
- $\star \star \text{args}$  (optional) keyword args to be passed as query params

#### Examples

```
# Get the time two different posts were created.
post\_ids = ['post_id_1', 'post_id_2']posts = graph.get_objects(ids=post_ids, fields="created_time")
for post in posts:
   print(post['created_time'])
```

```
# Get the number of people attending or who have declined to attend
# two different events.
event_ids = ['event_id1', 'event_id2']events = graph.get_objects(ids=event_ids, fields='attending_count,declined_count')
```
(continues on next page)

(continued from previous page)

```
for event in events:
   print(event['declined_count'])
```
#### **search**

<https://developers.facebook.com/docs/places/search>

Valid types are: place, placetopic

#### Parameters

- type A string containing a valid type.
- $\star \star \text{args}$  (optional) keyword args to be passed as query params

#### Example

```
# Search for places near 1 Hacker Way in Menlo Park, California.
places = graph.search(type='place',
                     center='37.4845306,-122.1498183',
                      fields='name,location')
# Each given id maps to an object the contains the requested fields.
for place in places['data']:
   print('%s %s' % (place['name'].encode(),place['location'].get('zip')))
```
#### **get\_connections**

Returns all connections for a given object as a dict.

#### Parameters

- id A string that is a unique ID for that particular resource.
- connection\_name A string that specifies the connection or edge between objects, e.g., feed, friends, groups, likes, posts. If left empty, get\_connections will simply return the authenticated user's basic information.

#### Examples

```
# Get the active user's friends.
friends = graph.get_connections(id='me', connection_name='friends')
# Get the comments from a post.
comments = graph.get_connections(id='post_id', connection_name='comments')
```
#### **get\_all\_connections**

Iterates over all pages returned by a get\_connections call and yields the individual items.

#### **Parameters**

- id A string that is a unique ID for that particular resource.
- connection\_name A string that specifies the connection or edge between objects, e.g., feed, friends, groups, likes, posts.

#### **put\_object**

Writes the given object to the graph, connected to the given parent.

#### Parameters

- parent\_object A string that is a unique ID for that particular resource. The parent\_object is the parent of a connection or edge. E.g., profile is the parent of a feed, and a post is the parent of a comment.
- connection\_name A string that specifies the connection or edge between objects, e.g., feed, friends, groups, likes, posts.

Examples

```
# Write 'Hello, world' to the active user's wall.
graph.put_object(parent_object='me', connection_name='feed',
                 message='Hello, world')
# Add a link and write a message about it.
graph.put_object(
  parent_object="me",
  connection_name="feed",
  message="This is a great website. Everyone should visit it.",
  link="https://www.facebook.com")
 # Write a comment on a post.
graph.put_object(parent_object='post_id', connection_name='comments',
                 message='First!')
```
#### **put\_comment**

Writes the given message as a comment on an object.

#### **Parameters**

- object\_id A string that is a unique id for a particular resource.
- message A string that will be posted as the comment.

#### Example

```
graph.put_comment(object_id='post_id', message='Great post...')
```
#### **put\_like**

Writes a like to the given object.

#### Parameters

• object\_id - A string that is a unique id for a particular resource.

#### Example

```
graph.put_like(object_id='comment_id')
```
#### **put\_photo**

<https://developers.facebook.com/docs/graph-api/reference/user/photos#publish>

Upload an image using multipart/form-data. Returns JSON with the IDs of the photo and its post.

#### Parameters

- image A file object representing the image to be uploaded.
- album\_path A path representing where the image should be uploaded. Defaults to */me/photos* which creates/uses a custom album for each Facebook application.

Examples

```
# Upload an image with a caption.
graph.put_photo(image=open('img.jpg', 'rb'),
                message='Look at this cool photo!')
# Upload a photo to an album.
graph.put_photo(image=open("img.jpg", 'rb'),
                album_path=album_id + "/photos")
# Upload a profile photo for a Page.
graph.put_photo(image=open("img.jpg", 'rb'),
                album_path=page_id + "/picture")
```
#### **delete\_object**

Deletes the object with the given ID from the graph.

#### Parameters

• id - A string that is a unique ID for a particular resource.

#### Example

graph.delete\_object(id='post\_id')

#### **get\_permissions**

<https://developers.facebook.com/docs/graph-api/reference/user/permissions/>

Returns the permissions granted to the app by the user with the given ID as a set.

#### Parameters

• user\_id - A string containing a user's unique ID.

#### Example

```
# Figure out whether the specified user has granted us the
# "public_profile" permission.
permissions = graph.get_permissions(user_id=12345)
print('public_profile' in permissions)
```
#### **get\_auth\_url**

<https://developers.facebook.com/docs/facebook-login/manually-build-a-login-flow>

Returns a Facebook login URL used to request an access token and permissions.

#### Parameters

- app\_id A string containing a Facebook appplication ID.
- canvas\_url A string containing the URL where Facebook should redirect after successful authentication.
- perms An optional list of requested Facebook permissions.

Example

```
app_id = "1231241241"
canvas_url = "https://domain.com/that-handles-auth-response/"
perms = ["manage_pages","publish_pages"]
fb_login_url = graph.get_auth_url(app_id, canvas_url, perms)
print(fb_login_url)
```
### Changelog

### <span id="page-16-1"></span><span id="page-16-0"></span>**5.1 Version 3.0.0 (2018-08-08)**

- Add support for Python 3.6 and 3.7.
- Remove support for Python 2.6 and 3.3.
- Add support for Graph API versions 2.8, 2.9, 2.10, 2.11, 2.12, and 3.0.
- Remove support for Graph API versions 2.1, 2.2, 2.3, 2.4, 2.5, and 2.6.
- Change default Graph API version to 2.7.
- Add support for requests' sessions (#201).
- Add versioning to access token endpoints (#322).
- Add new *get\_all\_connections* method to make pagination easier (#337).
- Add new *get\_permissions* method to retrieve permissions that a user has granted an application (#264, #342).
- Remove *put\_wall\_post* method. Use *put\_object* instead.
- Add search method (#362).
- Rename *auth\_url* method to *get\_auth\_url* and move it into the Graph API object (#377, #378, #422).

### <span id="page-16-2"></span>**5.2 Version 2.0.0 (2016-08-08)**

- Add support for Graph API versions 2.6 and 2.7.
- Remove support for Graph API version 2.0 and FQL.
- Change default Graph API version to 2.1.
- Fix bug with debug\_access\_token method not working when the GraphAPI object's access token was set (#276).
- Allow offline generation of application access tokens.

## <span id="page-17-0"></span>**5.3 Version 1.0.0 (2016-04-01)**

- Python 3 support.
- More comprehensive test coverage.
- Full Unicode support.
- Better exception handling.
- Vastly improved documentation.

## <span id="page-17-1"></span>**5.4 Version 0.4.0 (2012-10-15)**

- Add support for deleting application requests.
- Fix minor documentation error in README.
- Verify signed request parsing succeeded when creating OAuth token.
- Convert README to ReStructuredText.

### <span id="page-17-2"></span>**5.5 Version 0.3.2 (2012-07-28)**

- Add support for state parameters in auth dialog URLs.
- Fixes bug with Unicode app secrets.
- Add optional timeout support for faster API requests.
- Random PEP8 compliance fixes.

## <span id="page-17-3"></span>**5.6 Version 0.3.1 (2012-05-16)**

- Minor documentation updates.
- Removes the develop branch in favor of named feature branches.

This client library is designed to support the [Facebook Graph API](https://developers.facebook.com/docs/reference/api/) and the official [Facebook JavaScript SDK,](https://developers.facebook.com/docs/reference/javascript/) which is the canonical way to implement Facebook authentication. You can read more about the Graph API by accessing its [official documentation.](https://developers.facebook.com/docs/reference/api/)